## **REPORT**

Issued by an Accredited Testing Laboratory

Contact person Date Reference Page Mari Gyström 2023-12-07 8P01322-5 Rev1 1 (6) Division Safety and Transport +46 10 516 56 44 mari.gystrom@ri.se

Rf-Technologies Lange Ambachtstraat 40 BE-9860 Oosterzele BELGIUM

# **CLASSIFICATION REPORT OF ELEMENT CRE60**

(1 appendix)

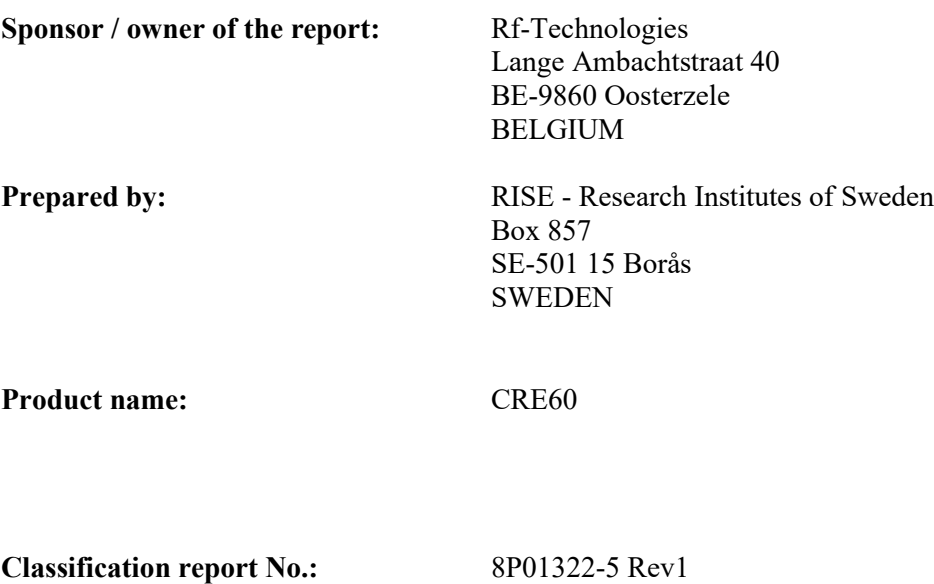

**Date of issue:** 2023-12-07

This classification report consists of 6 pages and may only be used or reproduced in its entirety.

#### **Note:**

This report is a revision and replaces the previous report 8P01322-5 dated 2018-06-28.

This revision refers to: *Rev1: Update classification: Editing extend the field of application (EXAP) report by adding the use of actuator BFN24-SR-T and two test reports. Editorial changes.*

#### **RISE Research Institutes of Sweden AB**

501 15 BORÅS SWEDEN

Brinellgatan 4 504 62 Borås SWEDEN

+46 10-516 50 00 +46 33-13 55 02 info@ri.se

Postal address Office location Phone / Fax / E-mail This report may not be reproduced other than in full, except<br>Box 857 Brinellgatan 4 +46 10-516 50 00 with the prior written approval of the issuing laboratory. with the prior written approval of the issuing laboratory.

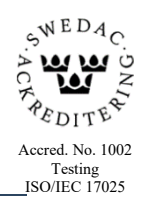

### **1 Introduction**

This classification report defines the resistance to fire classification assigned to element CRE60 (as described by the sponsor) in accordance with the procedures given in EN 13501-3:2005+A1:2009.

### **2 Details of element**

### **2.1 Type of function**

The element is defined as an uninsulated single blade fire damper. Its function is to resist fire in respect of integrity and leakage of smoke. According to the owner of this report this product conforms with European product standard EN 15650:2010.

### **2.2 Description**

This element complies with the following technical specifications:

- The element is constructed as a circular duct with an uninsulated girdle, an insulated, single blade fire damper blade and an electrically opened and spring closed fire damper actuating mechanism.
- The fire damper body/housing consists of an shell of a galvanized profiled steel sheet.
- The fire damper blade is constructed of one gypsum board.
- On each side of the gypsum board there is a sheet of galvanized steel.
- Between the gypsum board and the metal plate there are a cold seal.
- Along all of the periphery of the fire damper blade there is an intumescent graphite strip interrupted only by the actuation mechanism.
- The fire damper actuator is placed in line with the actuation mechanism of the damper.
- A temperature sensing element is installed.

The element is fully described in the test reports listed in clause 3.

### **3 Reports and results in support of this classification**

The following test reports and extended application report are presented in support of this classification.

| <b>NAME OF</b>              | <b>NAME OF</b>     | <b>UNIQUE</b> | E                                                                                                    |                          | S  | <b>Direction</b>  | <b>Orientation</b> |
|-----------------------------|--------------------|---------------|----------------------------------------------------------------------------------------------------|--------------------------|----|-------------------|--------------------|
| <b>LABORATORY</b>           | <b>SPONSOR</b>     | REF No.       |                                                                                                    |                          |    | $(i - 0)$         | (ho, ve)           |
| <b>WFGGENT NV</b>           | Rf-Technologies NV | 18877A        | 84                                                                                                   | $\overline{\phantom{a}}$ | 84 | $i \rightarrow o$ | ve                 |
|                             |                    | Damper A      |                                                                                                    |                          |    |                   |                    |
|                             |                    | 18877A        | 81                                                                                                   | $\overline{\phantom{a}}$ | 78 | $i \rightarrow o$ | ve                 |
|                             |                    | Damper B      |                                                                                                    |                          |    |                   |                    |
|                             |                    | 18878A        | 69                                                                                                   | -                        | 69 | $i \leftarrow o$  | ve                 |
|                             |                    | Damper A      |                                                                                                    |                          |    |                   |                    |
|                             |                    | 18878A        | 58                                                                                                   | $\overline{\phantom{a}}$ | 54 | $i \rightarrow o$ | ve                 |
|                             |                    | Damper B      |                                                                                                    |                          |    |                   |                    |
|                             |                    | 18879A        | 91                                                                                                   | $\overline{a}$           | 90 | $i \rightarrow o$ | ve                 |
|                             |                    | Damper A      |                                                                                                    |                          |    |                   |                    |
|                             |                    | 18879A        | 91                                                                                                   | $\overline{a}$           | 83 | $i \rightarrow o$ | ve                 |
|                             |                    | Damper B      |                                                                                                    |                          |    |                   |                    |
|                             |                    | 190128C*      |                                                                                                    | $\overline{\phantom{0}}$ | S  |                   |                    |
| RISE - Research             | Rf-Technologies NV | 8P01322-1     | 99                                                                                                   | $\overline{\phantom{a}}$ | 99 | $i \rightarrow 0$ | ho                 |
| Institutes of               |                    | 8P01322-2     | 89                                                                                                   | $\blacksquare$           | 83 | $i \rightarrow 0$ | ho                 |
| Sweden                      |                    | 8P01322-3     | 99                                                                                                   |                          | 99 | $i \leftarrow 0$  | ho                 |
|                             |                    | 8P01322-4     | Extended application according to EN 15882-2:2015                                                    |                          |    |                   |                    |
| Warrington Fire             | Rf-Technologies NV | 22986A        | Report of Cycling test under ambient temperature<br>Report of Cycling test under ambient temperature |                          |    |                   |                    |
| Ghent laboratory<br>Belgium |                    | 22986B        |                                                                                                    |                          |    |                   |                    |

*Table: List of used accredited reports.*

*\* Leakage test to achieve the S classification.*

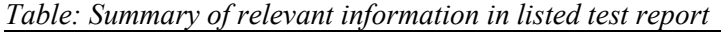

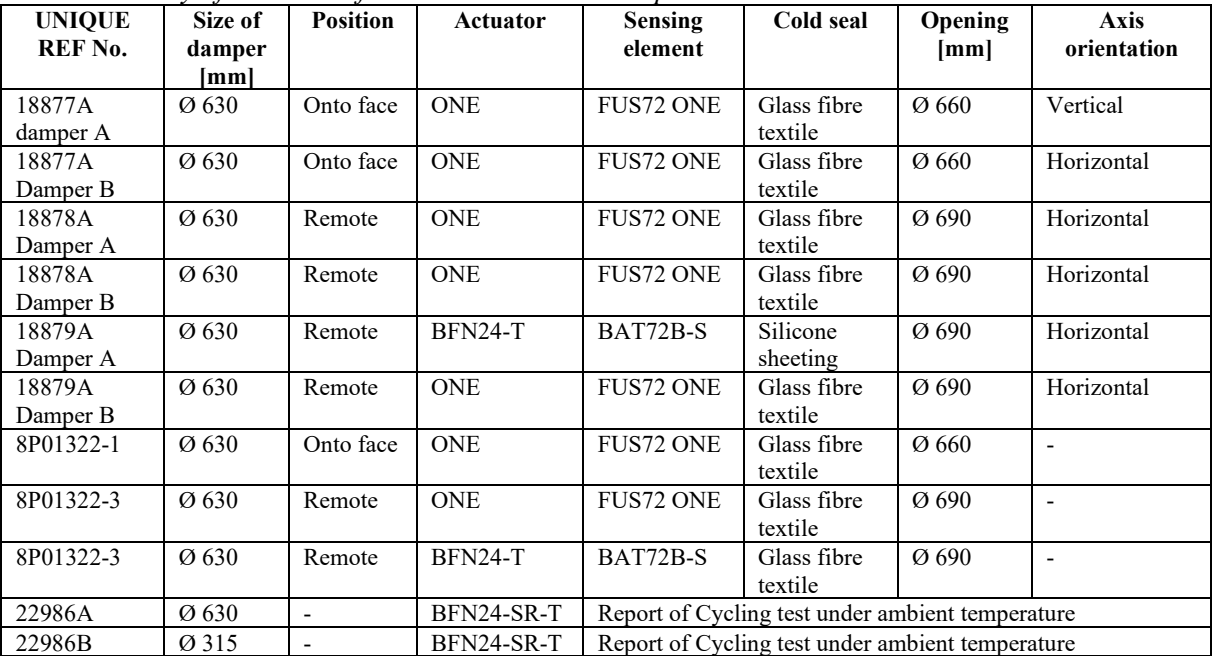

### **4 Classification and field of application**

### **4.1 Reference of classification**

This classification has been carried out in accordance with EN 13501-3:2005+A1:2009.

### **4.2 Classification E 60 (ve ho i↔o) S**

This element CRE60 has been classified:

### *Fire resistance classification: E 60 (ve ho*  $i \leftrightarrow o$ *) S*

### **4.2.1 Direct Field of application E 60 (ve ho i↔o) S**

The element CRE60 has the following field of application in accordance with EN 1366-2:2015.

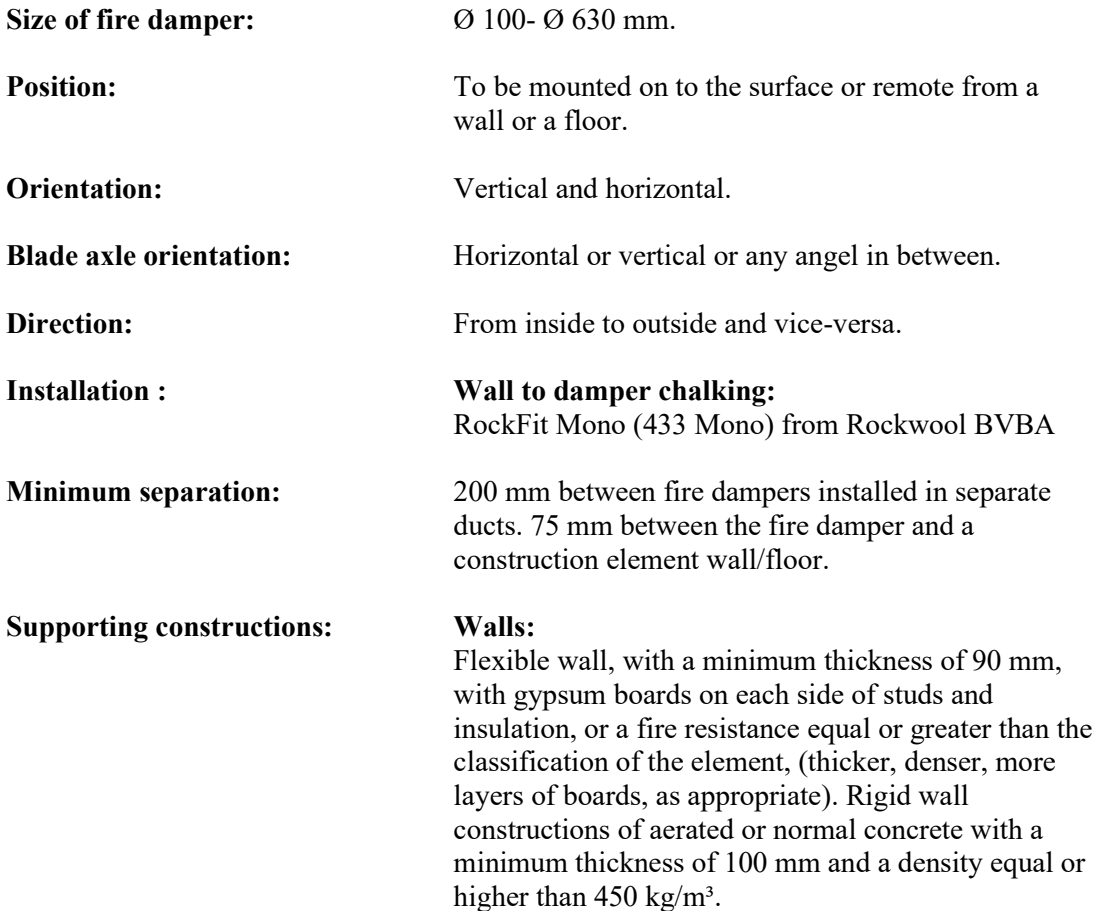

**RISE Research Institutes of Sweden AB** Transaction 09222115557506325915 (

#### **Floors:**

Aerated or normal concrete with a minimum thickness of 125 mm and a density equal or higher than 450  $kg/m<sup>3</sup>$  or a fire resistance equal or greater than the classification of the element, (thicker, denser, as appropriate).

The element can also be mounted to cellular or hollow masonry blocks or slabs that have a fire resistance time equal or greater than the fire resistance required for the fire damper installation

**Mounting:** Screwed to the supporting construction with the reinforcement ring described in technical drawing CRE-D012-10 dated 2018-02-14.

### **4.2.2 Extended field of application E 60 (ve ho i↔o) S**

The element CRE60 has the following field of application in accordance with EN 15882-2:2022.

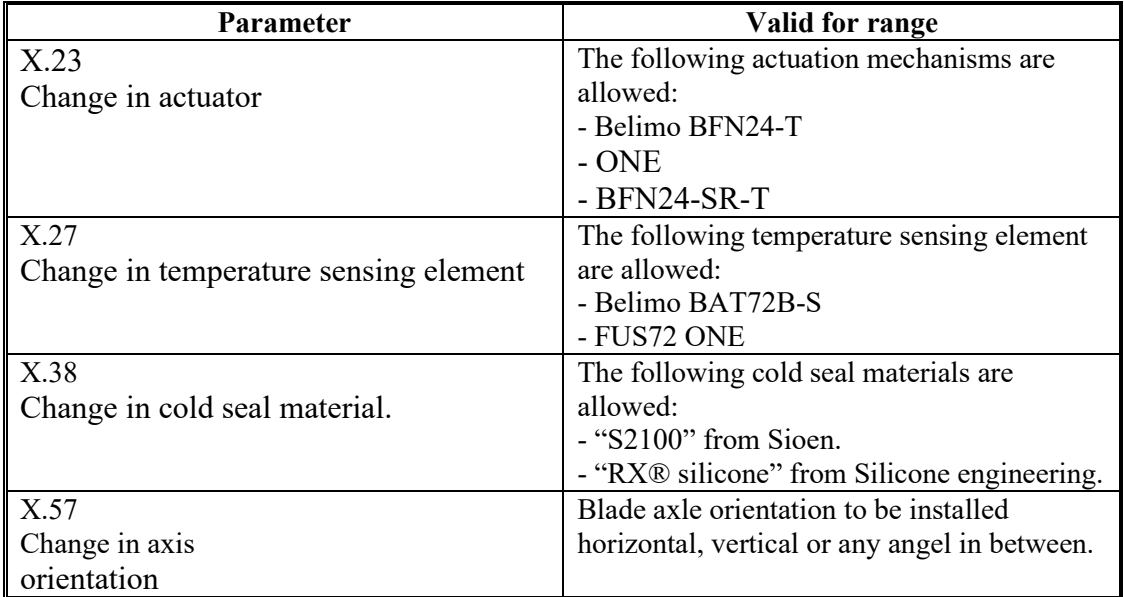

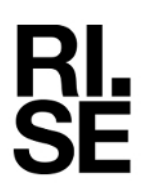

### **5 Limitations**

### **5.1 Warning**

This European Standard does not represent type approval or certification of the element.

#### **RISE Research Institutes of Sweden AB Fire and safety - Fire Resistance Management**

Performed by Examined by

*Útn (*aytan T

Mari Gyström Pär Johansson

film  $S<sub>1</sub>$  Signature 2 Signature 2 Signature 2 Signature 2 Signature 2 Signature 2 Signature 2 Signature 2 Signature 2 Signature 2 Signature 2 Signature 2 Signature 2 Signature 2 Signature 2 Signature 2 Signature 2 Signat

**RISE Research Institutes of Sweden AB** Transaction 09222115557506325915 (Signed MG, PJ

# Verification

Transaction 09222115557506325915

### Document

8P01322-5 Rev1 Main document 6 pages Initiated on 2023-12-07 12:12:26 CET (+0100) by Mari Gyström (MG) Finalised on 2023-12-07 12:56:42 CET (+0100)

### Signatories

Mari Gyström (MG) RISE Research Institutes of Sweden AB Company reg. no. 556464-6874 mari.gystrom@ri.se

Signed 2023-12-07 12:14:09 CET (+0100)

Pär Johansson (PJ) RISE Research Institutes of Sweden AB par.johansson@ri.se +46 10 516 56 32

Signed 2023-12-07 12:56:42 CET (+0100)

This verification was issued by Scrive. Information in italics has been safely verified by Scrive. For more information/evidence about this document see the concealed attachments. Use a PDF-reader such as Adobe Reader that can show concealed attachments to view the attachments. Please observe that if the document is printed, the integrity of such printed copy cannot be verified as per the below and that a basic print-out lacks the contents of the concealed attachments. The digital signature (electronic seal) ensures that the integrity of this document, including the concealed attachments, can be proven mathematically and independently of Scrive. For your convenience Scrive also provides a service that enables you to automatically verify the document's integrity at: https://scrive.com/verify

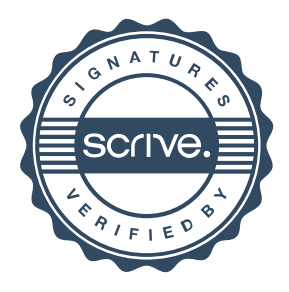